**Università di Padova - Scuola di Ingegneria**

**Massimo Guarnieri**

#### **Elettrotecnica**

**Capitolo 16 Reti in regime sinusoidale**

1

## **Reti in regime sinusoidale**

In una rete in regime sinusoidale tutte le tensioni e tutte le correnti, siano esse impresse (ingressi) o incognite (uscite), sono sinusoidi isofrequenziali e come tali presentano la stessa pulsazione  $\omega$  (che si assume nota):

$$
v(t) = V_M \operatorname{sen}(\omega t + \alpha)
$$
  

$$
i(t) = I_M \operatorname{sen}(\omega t + \beta)
$$

Ciascuna di queste grandezze è individuata dalla sua ampiezza  $V_M$ ,  $I_M$ e fase iniziale  $\alpha$ ,  $\beta$ . A ciascuna è associabile un fasore con modulo uguale al valore efficace e argomento uguale alla fase iniziale

$$
\overline{V} = V e^{j\alpha}
$$

$$
\overline{I} = I e^{j\beta}
$$

### **Generatori ideali in regime sinusoidale**

**Generatore ideale di tensione sinusoidale:**

 $v(t) = e(t) = E_M$  *sen*( $\omega t + \alpha$ )  $\forall i_e(t)$  $e(t)$  = tensione impressa, ingresso regime sinusoidale:  $i_e(t)$  = sinusoide incognita

#### **Generatore ideale di tensione simbolica - GITS:**

fasori

 $\overline{E} = E e^{j\alpha}$  tensione impressa (ingresso)  $\overline{I}_e = I_e e^{j\beta}$  corrente incognita (uscita)

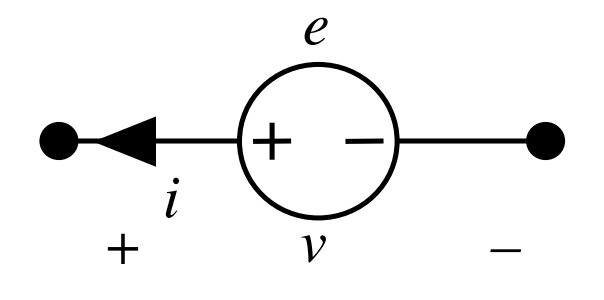

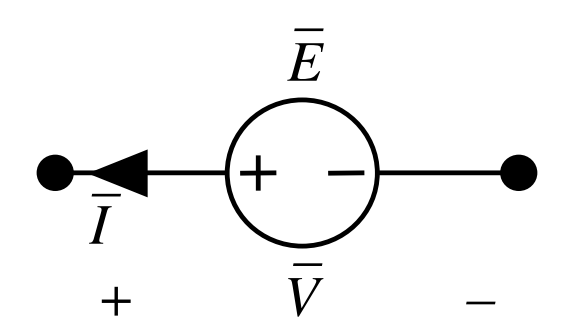

## **Generatori ideali in regime sinusoidale**

**Generatore ideale di corrente sinusoidale:**

 $i(t) = j(t) = J_M$  *sen*( $\omega t + \beta$ )  $\forall v_j(t)$  $j(t)$  = corrente impressa, ingresso regime sinusoidale: *vj* (*t*) = sinusoide incognita

#### **Generatore ideale di corrente simbolica - GICS:**

fasori

corrente impressa (ingresso) tensione incognita (uscita)  $\overline{J} = J e^{j\beta}$  $\overline{V}_j = V_j e^{j\alpha}$ 

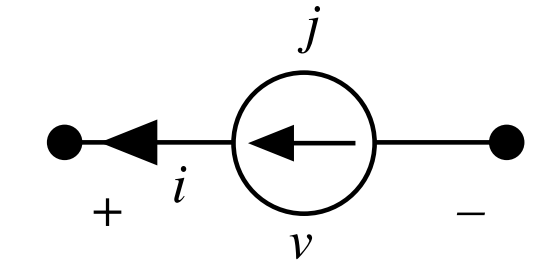

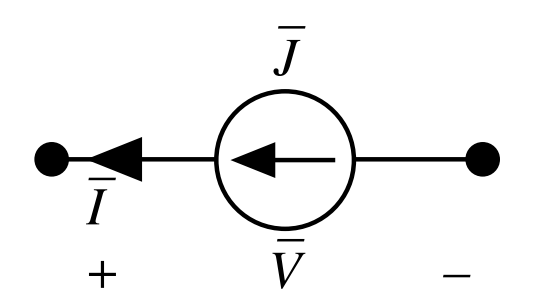

# Generatori affini simbolici

#### Generatore affine di tensione simbolica – GATS

convenzionato da generatore:  $\overline{V} = \overline{E} - \dot{Z} \, \overline{I}$ casi limite:

$$
- \dot{Z} = 0 \Rightarrow \text{GITS}
$$

 $\overline{E} = 0 \rightarrow$  impedenza

#### Generatore affine di corrente simbolica - GACS

convenzionato da generatore:  $\overline{I} = \overline{J} - \overline{Y}\overline{V}$ casi limite:

- $\dot{Y} = 0 \rightarrow GICS$
- $-\overline{J}=0$   $\rightarrow$  ammettenza

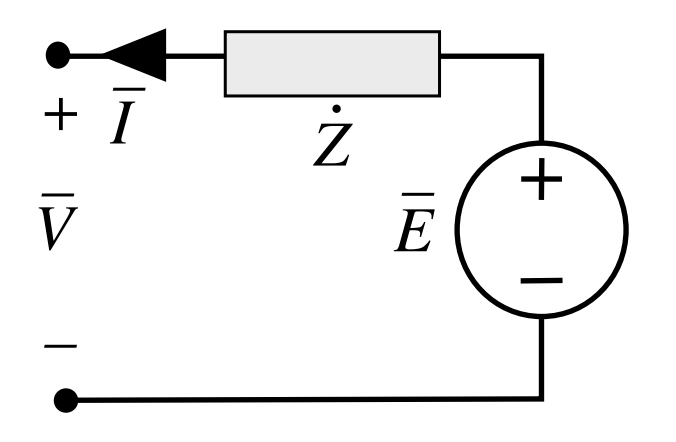

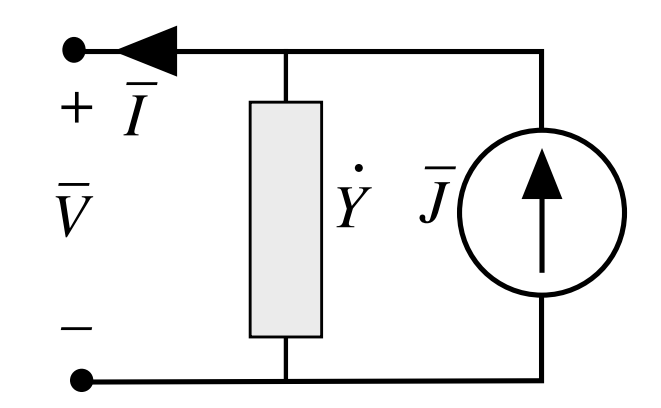

## **Generatori affini simbolici**

**Trasformazioni tra GATS e GACS**

 $J =$ *E Z*!  $\dot{Y} =$ 1 *Z*!  $\lceil$ ⎨  $\begin{array}{c} \hline \end{array}$  $\begin{array}{c} \hline \end{array}$  $\overline{\mathsf{L}}$  $\begin{array}{c} \hline \end{array}$  $\begin{array}{c} \hline \end{array}$  $E =$ *J Y*!  $\dot{Z} =$ 1 *Y*!  $\begin{bmatrix} \phantom{-} \end{bmatrix}$ ⎨  $\begin{array}{c} \hline \end{array}$  $\begin{array}{c} \hline \end{array}$  $\overline{\mathcal{L}}$  $\begin{array}{c} \hline \end{array}$  $\begin{array}{c} \hline \end{array}$ 

Salvo che  $\dot{Z}=0$  e  $\dot{Y}=0$ 

n.b.: cambiando i riferimenti possono comparire dei meno (–), come nel caso dei GAT e GAC adinamici

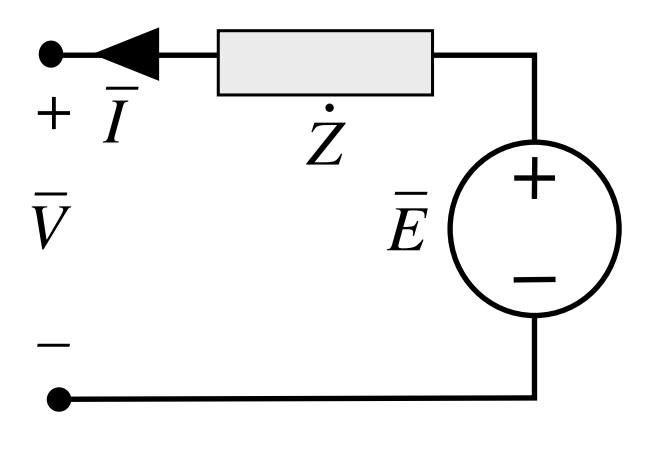

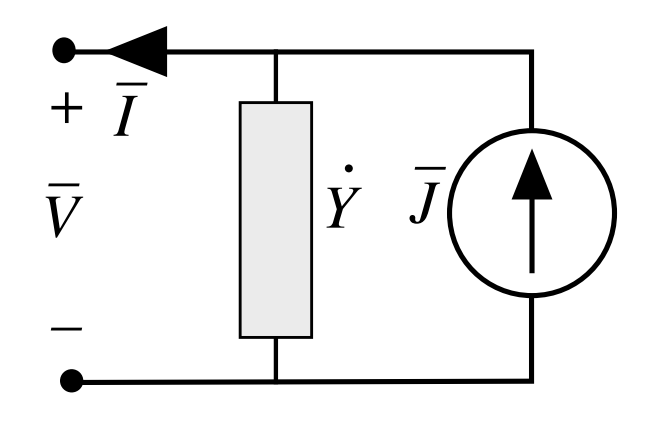

## **Equazioni di rete**

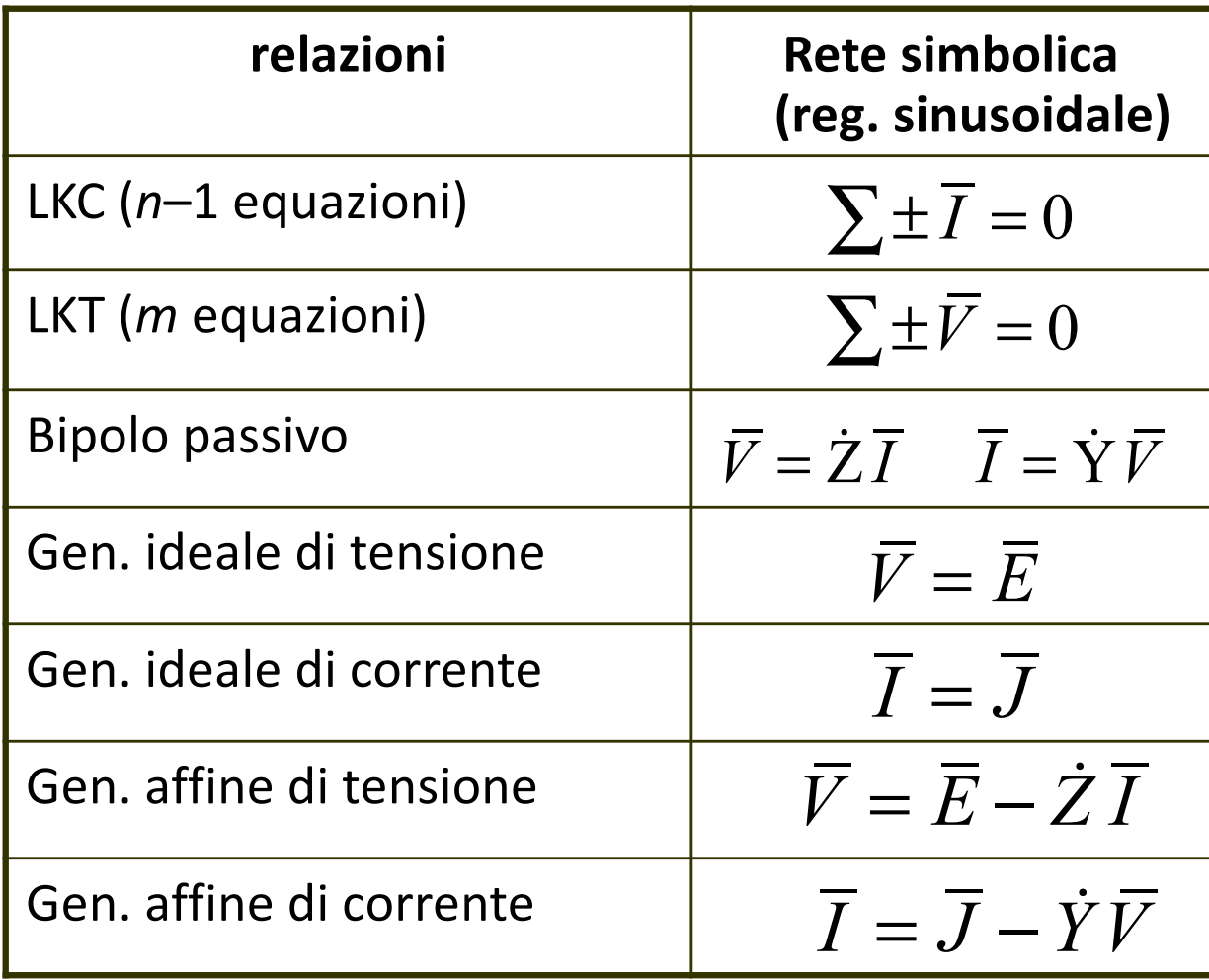

## **Equazioni di rete**

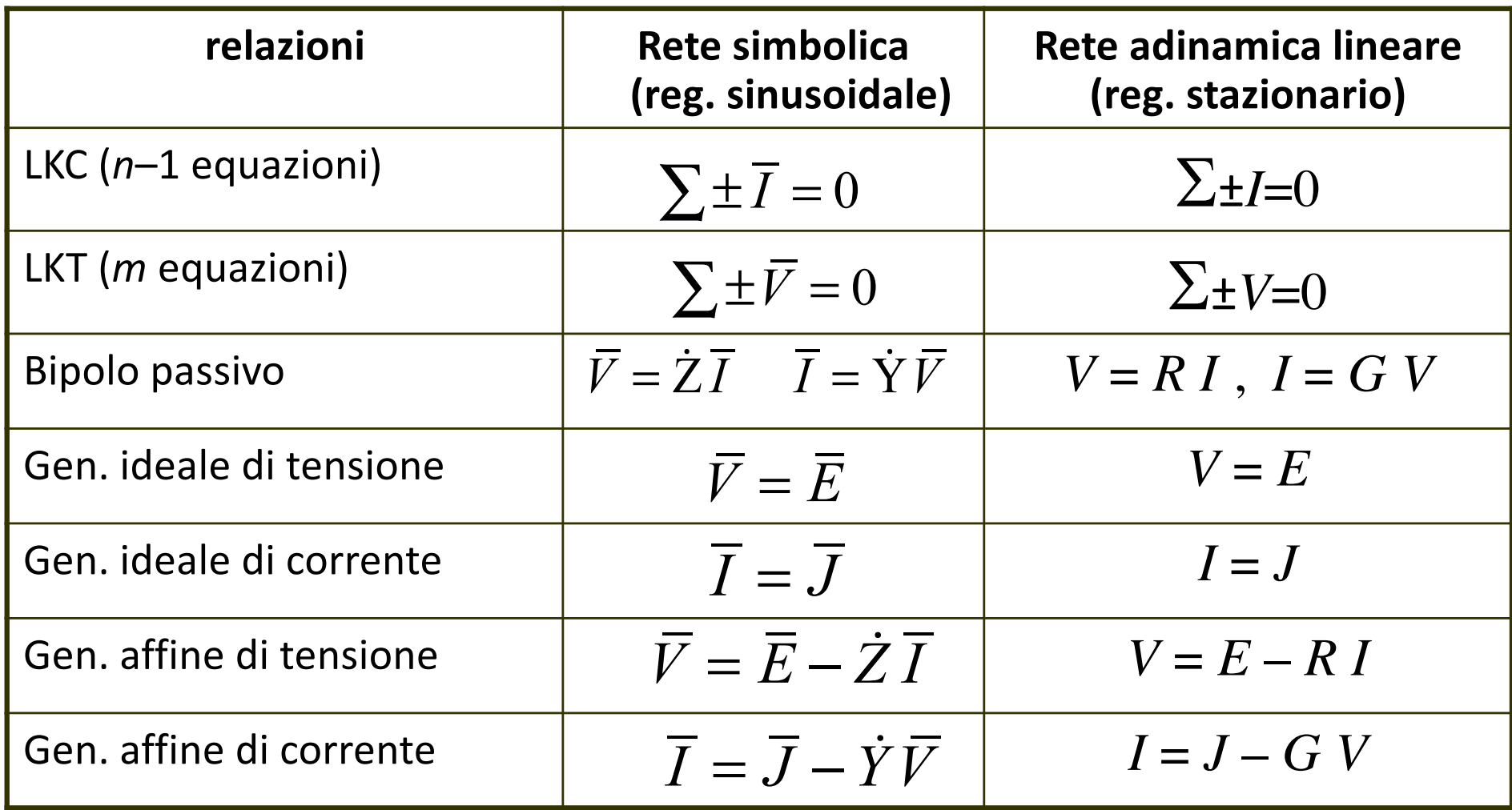

## **Proprietà della rete simbolica**

- La rete simbolica è lineare in campo complesso = retta da un sistema di equazioni complesse algebriche lineari.
- L'algebra complessa lineare ha proprietà matematiche analoghe a quelle dell'algebra reale lineare che governa le reti adinamiche lineari
- $\rightarrow$  Procedendo come fatto per le reti adinamiche lineari, si deducono molte proprietà analoghe delle reti simboliche. In particolare:
	- metodi di analisi
	- teoremi

### **Metodo delle correnti d'anello simboliche**

**Per reti piane**. Richiede che i lati si presentino come in GATS (eventualmente per trasformazione di GACS in GATS\*) – applicato a *m* anelli:

$$
\dot{Z}_{A_{rr}} \overline{K}_r + \sum_s \dot{Z}_{A_{rs}} \overline{K}_s = \overline{E}_{A_r} \qquad r = 1...m
$$

*Z*! *Arr* =autoimpedenzadell'anellor-esimo (sommadelleimpedenzedei latidell'anello)

- *Z*! *Ars* = mutua impedenza tra gli anelli r-esimo e s-esimo (opposto della somma delle impedenze dei lati comuni ai due anelli)
- $\overline{E}_{A_r}$  = tensione impressa simbolica d'anello r-esimo<br>(somma algebrica delle tensioni impresse simboliche dei (somma algebrica delle tensioni impresse simboliche dei lati dell'anello)

\* se sono presenti lati di soli GICS, si applica il metodo delle correnti d'anello simboliche modificato, analogo a quello delle reti adinamiche

## **Metodo dei potenziali nodali simbolici**

Per reti piane. Richiede che i lati si presentino come in GACS (eventualmente per trasformazione di GATS in GACS\*) – applicato a *n*–1 nodi:

$$
\dot{Y}_{N_{rr}} \overline{U}_r + \sum_s \dot{Y}_{N_{rs}} \overline{U}_s = \overline{J}_{N_r} \qquad r = 1... n-1
$$

*Y*! *Nrr* =autoammettenzadel nodo r-esimo (sommadelleammettezedei lati chesi appoggianoalnodo)

- *Y*! *Nrs* = mutua ammettenza tra i nodi r-esimo e s-esimo (opposto della somma delle ammettenze dei lati che si appoggiano ai due anelli)
- $\overline{J}_{N_r}$  = corrente impressa simbolica del nodo r-esimo<br>*I<sub>Nr</sub> = (somma algebrica delle correnti impresse simboliche che* (somma algebrica delle correnti impresse simboliche che si appoggianio al nodo)

\* se sono presenti lati di soli GITS, si applica il metodo dei potenziali nodali simbolici modificato, analogo a quello delle reti adinamiche

## **Sovrapposizione degli effetti**

**Ingressi = cause** = tensioni impresse e correnti impresse simboliche, indipendenti dalla configurazione della rete

**Uscite = effetti** = tensioni e correnti simboliche dei lati, dipendenti dalla configurazione della rete. Si calcolano come combinazioni lineari degli ingressi. Per il generico lato *h*-esimo:

$$
\begin{cases} \n\overline{V}_h = \sum_{k=1}^r \dot{H}_{V_{hk}} \overline{E}_k + \sum_{k=s}^\ell \dot{H}_{Z_{hk}} \overline{J}_k \\
\overline{I}_h = \sum_{k=1}^r \dot{H}_{Y_{hk}} \overline{E}_k + \sum_{k=s}^\ell \dot{H}_{I_{hk}} \overline{J}_k\n\end{cases}
$$

**Coefficienti di proporzionalità complessi = coefficienti di rete simbolici** n.b.: non vale la sovrapposizione delle potenze.

### **Sovrapposizione degli effetti**

#### **Coefficienti di rete simbolici:**

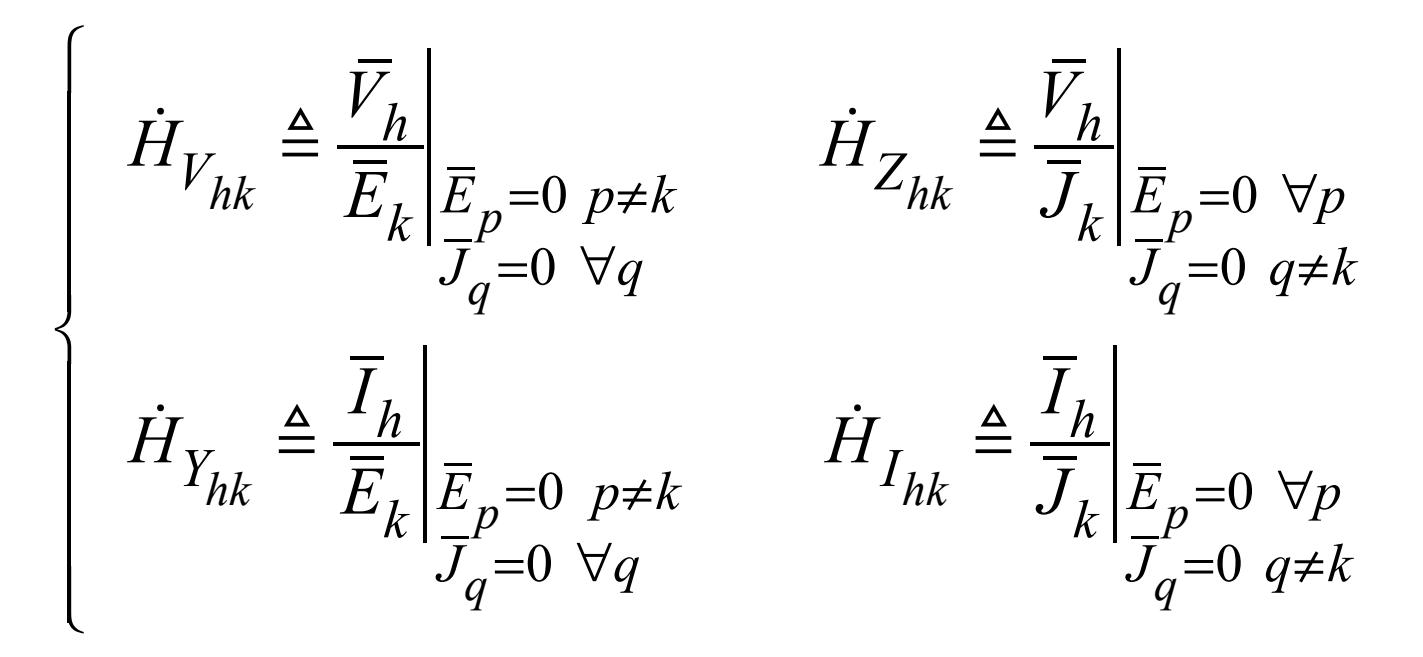

Sono operatori complessi che dipendono dalla rete inerte = delle impedenze, delle ammettenze e delle loro connessioni

## **Sovrapposizione degli effetti**

#### **Coefficienti di rete simbolici :** in quanto rapporti tra **effetti (uscite)** e **cause (ingressi)** sono

#### FUNZIONI DI TRASFERIMENTO

Le troviamo qui relativamente al regime sinusoidale, sono numeri complessi che dipendono da

$$
R \quad jX_L = j\omega L \quad jB_C = j\omega C
$$

quindi sono funzioni complesse della variabile immaginaria *j*w:

 $\dot{H}$  $(i\omega)$ 

 $\rightarrow$  il nome «funzioni» assume significato matematico proprio

### Teorema di reciprocità simbolico

Stabilisce le seguenti uguaglianze tra i coefficiente di rete simbolici:

$$
\left\{ \begin{array}{l} \dot{H}_{Z_{hk}}=\dot{H}_{Z_{kh}} \\ \dot{H}_{Y_{hk}}=\dot{H}_{Y_{kh}} \\ \dot{H}_{V_{hk}}=-\dot{H}_{I_{hk}} \end{array} \right.
$$

Vale sempre per le reti simboliche di soli bipoli

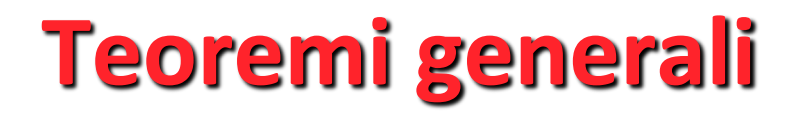

#### **Teorema di sostituzione**

Se la rete simbolica non presenta singolarità (soluzioni indeterminate o impossibili) il teorema è applicabile

#### **Teoremi di non amplificazione**

valgono sempre, purché applicati ai valori istantanei (va verificato istante per istante che un solo bipolo eroghi potenza e tutti gli altri la assorbano).

Non si applicano ai fasori, che non danno indicazioni istantanee e non ammettono valutazioni comparative (di maggiore o minore).

### **Formule di Millmann simboliche**

Come per le reti adinamiche

ℓ **bipoli affini simbolici in serie** (espressi tutti come GATS) equivalgono ad un GATS avente:

$$
\overline{E}_{eq} = \sum_{h} \pm \overline{E}_{h} \qquad \qquad \dot{Z}_{eq} = \sum_{h} \dot{Z}_{h}
$$

e ad un GACS avente:

$$
\overline{J}_{eq} = \frac{\overline{E}_{eq}}{\dot{Z}_{eq}} = \frac{\sum_h \pm \overline{E}_h}{\sum_h \dot{Z}_h} \qquad \dot{Y}_{eq} = \frac{1}{\dot{Z}_{eq}} = \frac{1}{\sum_h \dot{Z}_h}
$$

### **Formule di Millmann simboliche**

Come per le reti adinamiche

ℓ **bipoli affini simbolici in parallelo** (espressi tutti come GACS) equivalgono ad un GACS avente:

$$
\overline{J}_{eq} = \sum_{h} \pm \overline{J}_{h} \qquad \qquad \dot{Y}_{eq} = \sum_{h} \dot{Y}_{h}
$$

e ad un GATS avente:

$$
\overline{E}_{eq} = \frac{\overline{J}_{eq}}{\dot{Y}_{eq}} = \frac{\sum_h \pm \overline{J}_h}{\sum_h \dot{Y}_h}
$$
\n
$$
\dot{Z}_{eq} = \frac{1}{\dot{Y}_{eq}} = \frac{1}{\sum_h \dot{Y}_h}
$$

## Formule di Millmann simboliche

Inoltre:

 $\ell$  bipoli affini simbolici in parallelo espressi tutti come GATS) equivalgono ad un GATS avente:

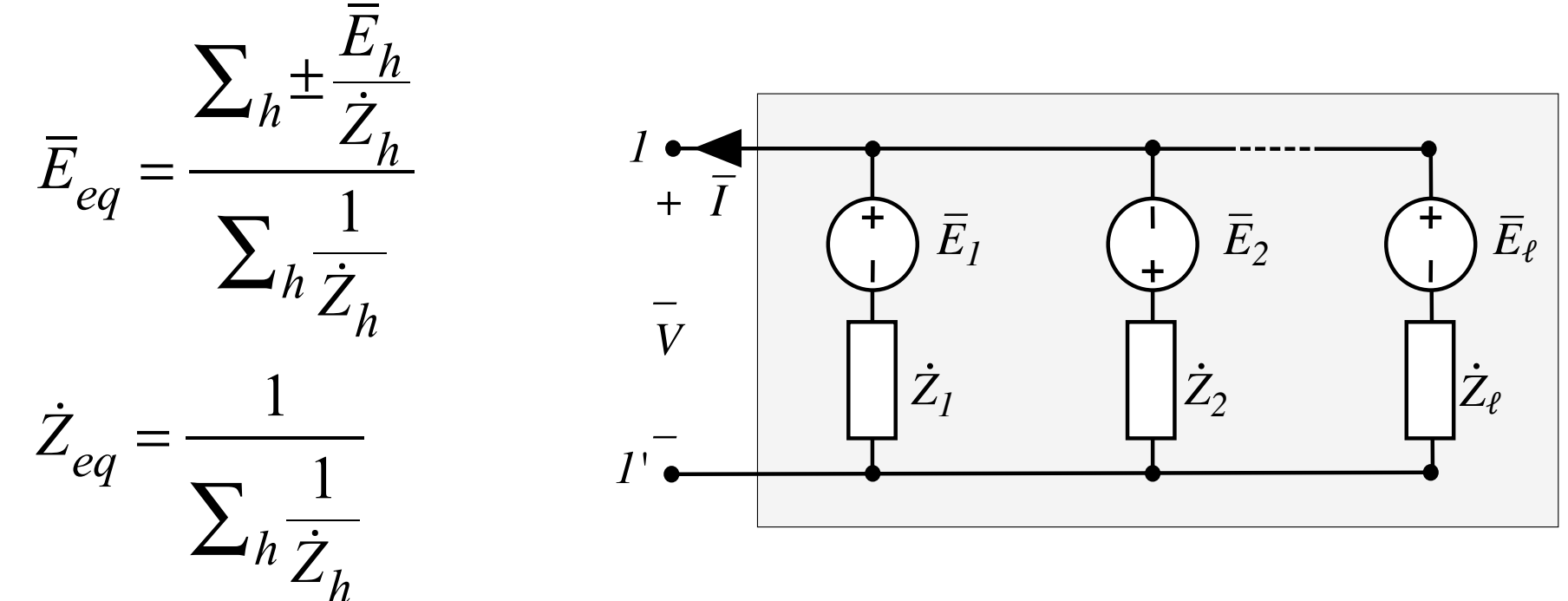

Come al solito, la tensione impressa equivalente corrisponde alla tensione vuoto della rete alla porta 1-1'

## Teoremi dei generatori equivalenti simbolici

#### Teorema di Thévenin simbolico

se alla porta 1-1' la rete può funzionare a vuoto, essa equivale al GATS detto generato

$$
\overline{V} = \overline{E}_{eq} - \dot{Z}_{eq} \overline{I}
$$
\n
$$
\overline{V} = \overline{E}_{eq} - \dot{Z}_{eq} \overline{I}
$$
\n
$$
\overline{E}_{eq} = \overline{V}_o \qquad \dot{Z}_{eq} = \dot{Z}_i = \frac{\overline{V}_o}{\overline{I}_{cc}}
$$

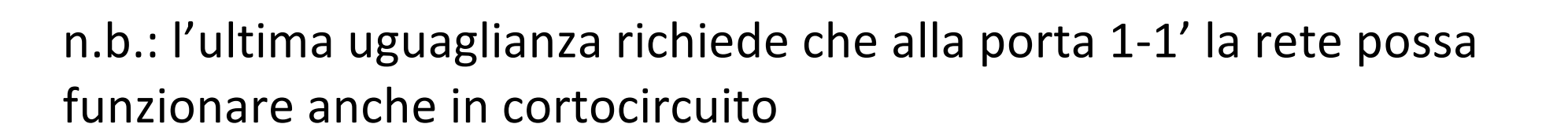

 $\overline{V}$ 

 $\overline{I}$ 

 $\overline{V}$ 

 $\mathbf{I}^{\mathsf{T}}$ 

 $\dot{Z}_{eq}$ 

 $\bar{E}_{eq}$ 

 $\mathcal{I}^+$ 

## Teoremi dei generatori equivalenti simbolici

#### Teorema di Norton simbolico

se alla porta 1-1' la rete può funzionare in cortocircuito, essa equivale al GACS detto generatore di Norton simbolico:

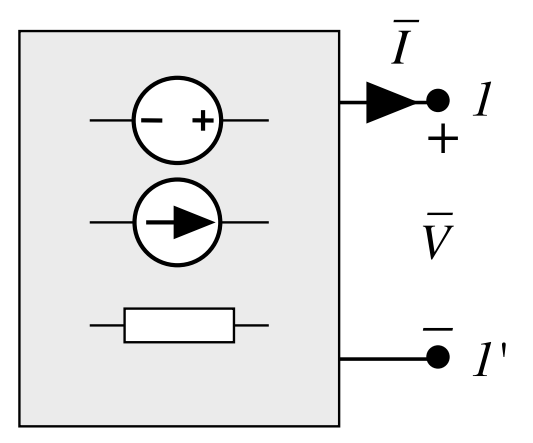

$$
\overline{I} = \overline{J}_{eq} - \dot{Y}_{eq} \overline{V}
$$

$$
\overline{J}_{eq} = \overline{I}_{cc} \qquad \dot{Y}_{eq} = \dot{Y}_i = \frac{\overline{I}_{cc}}{\overline{V}_o}
$$

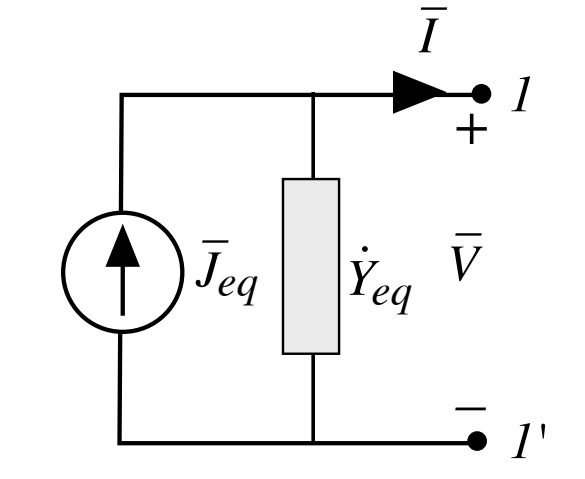

n.b.: l'ultima uguaglianza richiede che alla porta 1-1' la rete possa funzionare anche in cortocircuito

### **Teorema di Boucherot**

#### **Teorema di Tellegen**

$$
\sum v_h(t) i_h(t) = 0
$$

richiede solo che tensioni e correnti rispettino le LKT a LKC del grafo e che i lati presentino la stessa convenzione delle potenze. Ovviamente si applica anche a  $v_h(t)$  e  $i_h(t)$  sinusoidali, compatibili con il grafo della rete.

Inoltre, dato che al grafo si applicano anche le LKTS e LKCS

$$
\sum \pm \overline{I}_h = 0 \qquad \qquad \sum \pm \overline{V}_h = 0
$$

Il teorema di Tellegen vale anche per tali fasori

$$
\sum \overline{V}_h \, \overline{I}_h = 0
$$

e più interessante però elaborarlo in altra forma ….

### **Teorema di Boucherot -2**

Possiamo applicare la coniugazione alle equazioni della LKCS. Essendo questa distributiva rispetto alla somma si ottiene:

$$
\left(\sum \pm \overline{I}_h\right)^* = 0 \quad \rightarrow \quad \sum \pm \overline{I}_h^* = 0
$$

- $\rightarrow$  anche i coniugati dei fasori di corrente verificano la LKCS sullo stesso grafo
- $\rightarrow$  si può applicare Tellegen ai fasori di tensione e ai coniugati dei fasori di corrente (che verificano le LKTS e LKCS, sullo stesso grafo)

$$
\sum \overline{V}_h \, \overline{I}_h^* = 0
$$

 $\rightarrow$  Ma in questa i prodotto esprimono la potenza complessa ...

## **Teorema di Boucherot - 3**

Quindi, con tutti i bipoli convenzionati allo stesso modo, si ottiene:

$$
\sum_{h=1}^{\ell} \overline{V}_h \, \overline{I}_h^* = \sum_{h=1}^{\ell} \dot{S}_h = 0
$$

 $\rightarrow$  vale la conservazione delle potenze complesse.

Esprimendo le potenze complesse in parti reali e immaginarie:

$$
\sum_{h=1}^{\ell} P_h = 0 \qquad \qquad \sum_{h=1}^{\ell} Q_h = 0
$$

 $\rightarrow$  vale la conservazione delle potenze attive e delle potenze reattive

n.b.: non vale la conservazione delle potenze apparenti

## **Teorema di Boucherot - 4**

Convenzionando i bipoli attivi da generatori e quelli passivi da utilizzatori, come è consuetudine, le precedenti equazioni diventano:

$$
\sum \dot{S}_g = \sum \dot{S}_u
$$

$$
\sum P_g = \sum P_u
$$

$$
\sum Q_{g} = \sum Q_{u}
$$

## Teorema del massimo trasferimento di potenza attiva

La massima potenza attiva erogabile da un bipolo attivo (rappresentabile come GATS = serie di  $\overline{E}$  e  $\overline{Z}_i$ ) è:

$$
P_{max} = \frac{E^2}{4 \Re e(\dot{Z}_i)}
$$

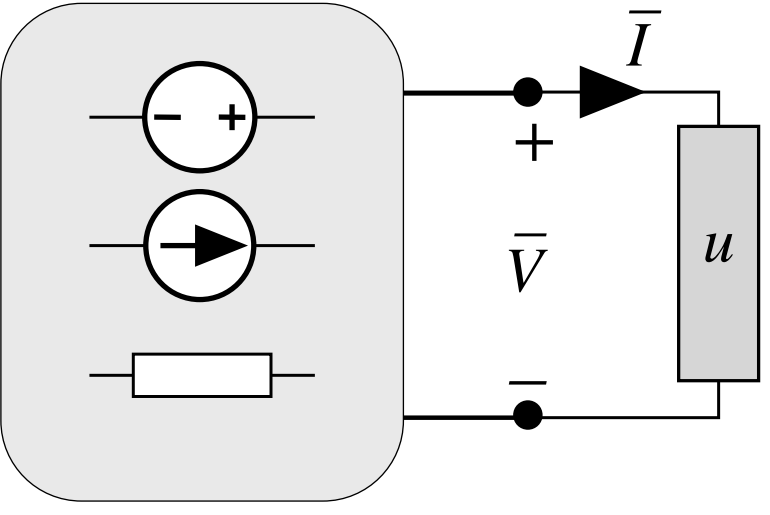

e si ottiene quando l'impedenza del carico è:

$$
\dot{Z}_{u_{mt}} = \dot{Z}_i^*
$$

# **Teorema del massimo trasferimento di potenza attiva - 2**

**Dimostrazione**. Corrente d'anello:

$$
\overline{I} = \frac{\overline{E}}{\dot{Z}_i + \dot{Z}_u}
$$

Potenza complessa uscente: (con sintesi serie delle due impedenze):

$$
\dot{S} = \dot{Z}_u I^2 = \frac{(R_u + jX_u) E^2}{(R_i + R_u)^2 + (X_i + X_u)^2}
$$

Potenza attiva erogata:

$$
P = \Re e \left[ \vec{S} \right] = \frac{R_u E^2}{\left( R_i + R_u \right)^2 + \left( X_i + X_u \right)^2}
$$

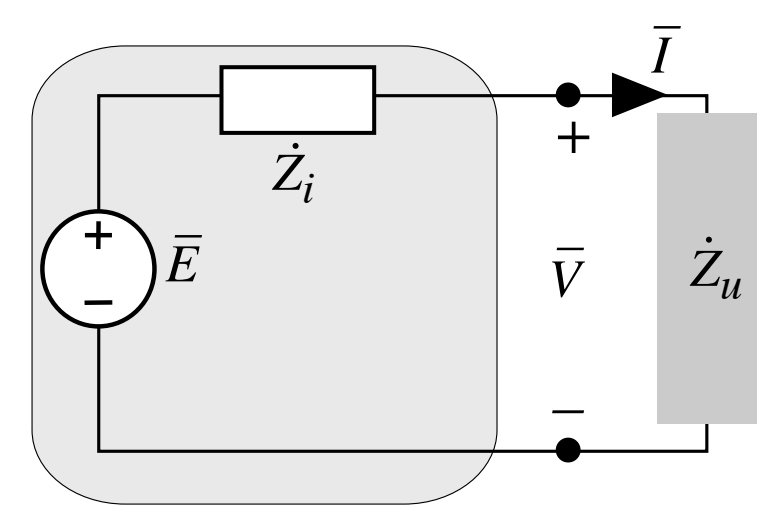

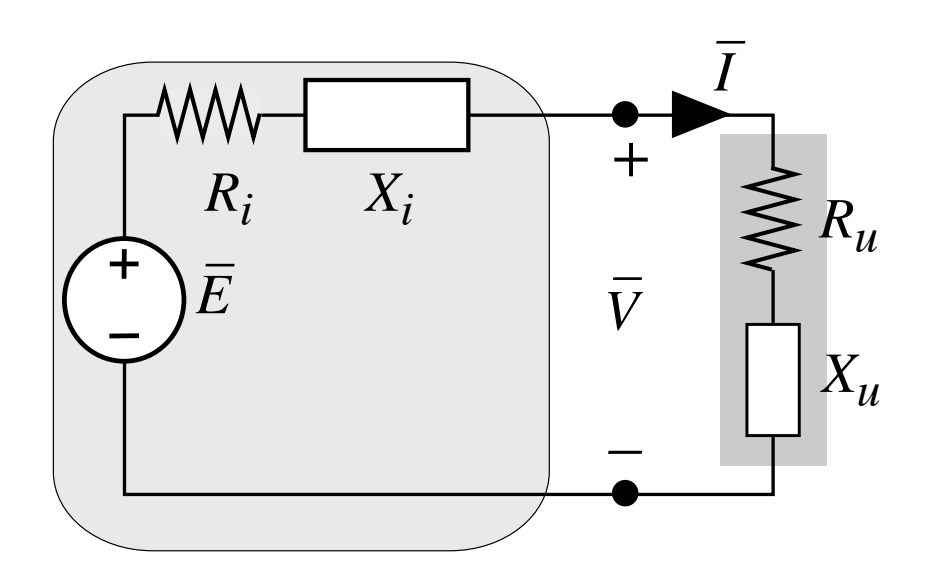

## **Teorema del massimo trasferimento di potenza attiva - 3**

Massimo della potenza attiva erogata *P=P*(*Ru*, *Xu*):

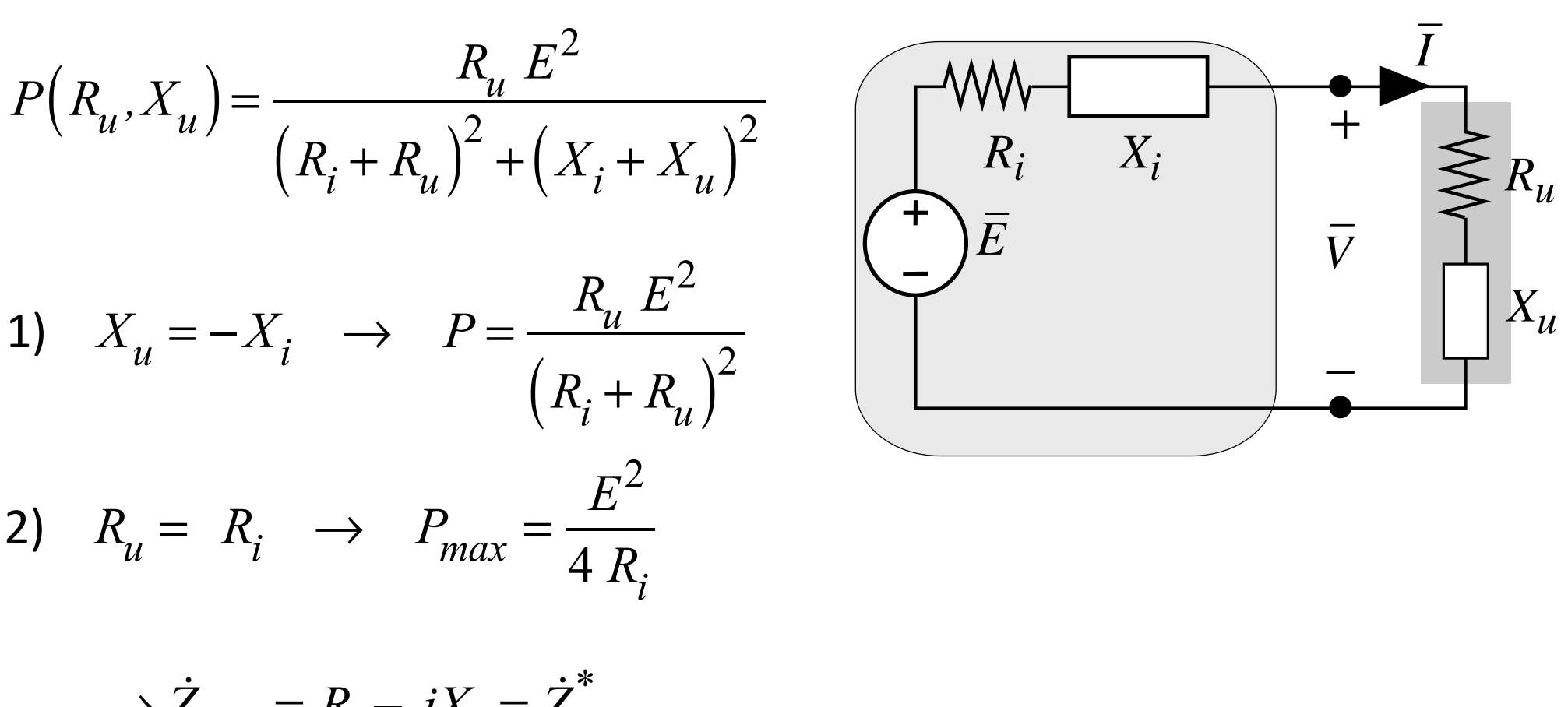